# **Програмування інтелектуальних інформаційних систем 3 курс, осінь 2021**

- Доц. Баклан І.В.
- Email: iaa@ukr.net

• **Web: baklaniv.at.ua** 

**Лекція 7** 

**Приклад створення бази знань у вигляді фреймів**

# **Приклад реалізації бази знань родинних відносин**

Реалізувати базу знань для родинних відносин. Повинні відслідковуватися відносини: батько, мати, син, дочка, бабуся, дідусь, чоловік, дружина, онук, онучка, теща, свекруха. Передбачити автоматичне коректування всіх родинних зв'язків при занесенні одиничної інформації про нову людину.

## **Реалізація на FRL**

## *Огляд функцій*

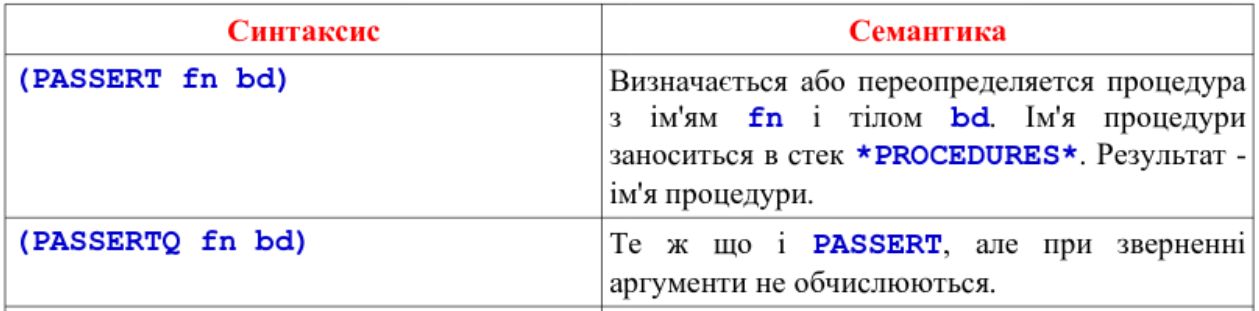

#### **(PASSERTQ ADD () ...)**

Додавання одиничної інформації в мережу фреймів із зазначенням імені, прізвища, віку, статі, імені матері і батька, імені чоловіка (дружини) персонажа. Передбачене автоматичне коректування всіх родинних зв'язків. Якщо будь-яка з полів порожньо, необхідно ввести символ \*.

#### **(PASSERTQ ADD ()**

; Блок введення інформації про людину **(PRINC "PNAME: ") (SETQ NAME (READ INPUT)) (FINSTANTIATE FAMILY NAME) (FPUT NAME PNAME \$VALUE NAME) (PRINC "PSERNAME: ") (SETQ SERNAME (READ INPUT)) (FPUT NAME PSERNAME \$VALUE SERNAME) (PRINC "AGE: ") (SETQ AGE (READ INPUT)) (FPUT NAME PAGE \$VALUE AGE) (PRINC "POL (M/F): ") (SETQ POL (READ INPUT)) (FPUT NAME PPOL \$VALUE POL) (PRINC "FATHER: ") (SETQ FATHER (READ INPUT))** ; Додаємо в батьківський фрейм інформацію про дитину **(COND ((NOT (EQUAL FATHER '\*))** 

```
(
               (FPUT NAME PFATHER $VALUE FATHER) 
               (FPUT FATHER PCHILDREN $VALUE NAME)
          ))
     )
     (PRINC "MOTHER: ") (SETQ MOTHER (READ INPUT))
     ; Додаємо в материнський фрейм інформацію про дитину
     (COND ((NOT (EQUAL MOTHER '*)) 
          (
               (FPUT NAME PMOTHER $VALUE MOTHER) 
               (FPUT MOTHER PCHILDREN $VALUE NAME)
          ))
     )
     ; Додаємо в інформацію про чоловіка / дружину
     (COND ((EQUAL POL 'M)
               (
                    (PRINC "WIFE: ") (SETQ WIFE (READ INPUT))
                    ; Додаємо у фрейм дружини інформацію про
чоловіка
                    (COND ((NOT (EQUAL WIFE '*)) 
                         (
                              (FPUT NAME PWIFE $VALUE WIFE)
```

```
(FPUT WIFE PHASBAND $VALUE NAME)
                         ))
                    )
               )
          )
          (T 
               (
                    (PRINC "HASBAND: ") (SETQ HASBAND (READ
INPUT))
                    ; Додаємо у фрейм чоловіка інформацію про
дружину
                    (COND ((NOT (EQUAL HASBAND '*)) 
                         (
                              (FPUT NAME PHASBAND $VALUE HASBAND)
                              (FPUT HASBAND PWIFE $VALUE NAME)
                         ))
                    )
               )
          )
     )
     )
```

```
(PASSERTQ GETFATHEROF (person) ...)
```
Визначення імені батька персонажа **person**.

```
(PASSERTQ GETFATHEROF (PERSON)
     (COND 
          ; Перевірка існування фрейму
          ((NULL (MEMBER PERSON (CDR *FRAMES*))) 
                                        ERROR!_WRONG_PERSON_NAME!)
          ; Отримання імені батька персонажа
          (T (CAR (FGET PERSON PFATHER)))
     )
)
```

```
(PASSERTQ GETMOTHEROF (person) ...)
```
Визначення імені матері персонажаа **person**.

```
(PASSERTQ GETMOTHEROF (PERSON)
     (COND
          ; Перевірка існування фрейму
          ((NULL (MEMBER PERSON (CDR *FRAMES*))) 
                                        ERROR!_WRONG_PERSON_NAME!)
          ; Отримання імені матері персонажа
          (T (CAR (FGET PERSON PMOTHER)))
     )
)
```
#### **(PASSERTQ GETSONOF (person) ...)**

Визначення імен всіх синів персонажа **person**.

```
(PASSERTQ GETSONOF (PERSON)
     (COND 
          ; Перевірка існування фрейму
          ((NULL (MEMBER PERSON (CDR *FRAMES*))) 
                                        ERROR!_WRONG_PERSON_NAME!)
          (T 
               (SETQ R '())
               ; Отримання списку всіх дітей
               (SETQ S (FGET PERSON PCHILDREN))
               (LOOP
                    ; Повертаємо результат після досягнення кінця
списку
                    ((NULL S) (REVERSE R))
                    ; Додаємо в результат тільки хлопчиків
                    (COND ((EQUAL (CAR (FGET (CAR S) PPOL)) "M") 
                         (SETQ R (CONS (CAR S) R)))
                    )
                    ; Отримуємо залишок списку
```
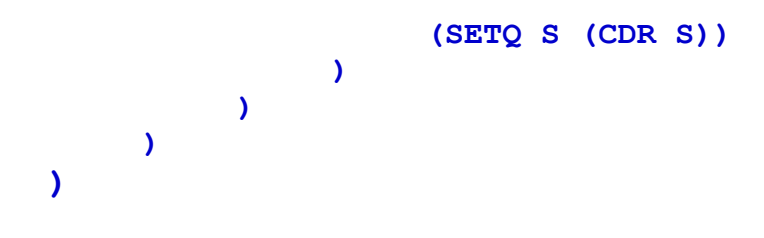

#### **(PASSERTQ GETDAUGHTEROF (person) ...)**

Визначення імен всіх дочок персонажа **person**.

```
(PASSERTQ GETDAUGHTEROF (PERSON)
     (COND 
          ; Перевірка існування фрейму
          ((NULL (MEMBER PERSON (CDR *FRAMES*))) 
                                        ERROR!_WRONG_PERSON_NAME!)
          (T 
               (SETQ R '())
               ; Отримання списку всіх дітей
               (SETQ S (FGET PERSON PCHILDREN))
               (LOOP
                    ; Повертаємо результат після досягнення кінця
списку
                    ((NULL S) (REVERSE R))
                    ; Додаємо в результат тільки дівчаток
                    (COND ((EQUAL (CAR (FGET (CAR S) PPOL)) "F") 
                         (SETQ R (CONS (CAR S) R)))
                    )
                    ; Отримуємо залишок списку
```
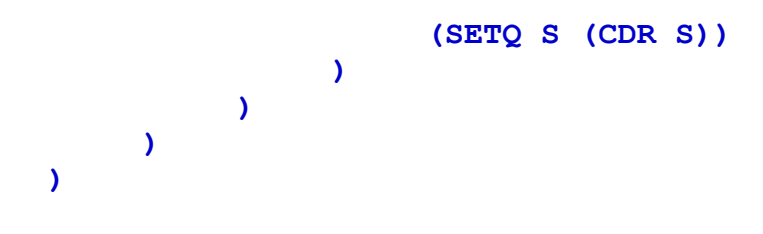

```
(PASSERTQ GETCHILDRENOF (person) ...)
```
Визначення імен всіх дітей персонажа **person**.

```
(PASSERTQ GETCHILDRENOF (PERSON)
     (COND 
          ; Перевірка існування фрейму
          ((NULL (MEMBER PERSON (CDR *FRAMES*))) 
                                        ERROR!_WRONG_PERSON_NAME!)
          ; Отримання списку всіх дітей
          (T (FGET PERSON PCHILDREN))
     )
)
```
**(PASSERTQ GETGRANDFATHEROF (person) ...)**

Визначення імен всіх дідусів персонажа **person**.

```
(PASSERTQ GETGRANDFATHEROF (PERSON)
     (COND 
          ; Перевірка існування фрейму
          ((NULL (MEMBER PERSON (CDR *FRAMES*))) 
                                        ERROR!_WRONG_PERSON_NAME!)
          (T 
               (SETQ R '())
               ; Отримання імені дідуся по материнській лінії
(SETQ R (CONS (CAR (FGET (CAR (FGET PERSON PMOTHER)) PFATHER)) R))
               ; Отримання імені дідуся по батьківській лінії
(SETQ R (CONS (CAR (FGET (CAR (FGET PERSON PFATHER)) PFATHER)) R))
               (REVERSE R)
          )
     )
)
```
**(PASSERTQ GETGRANDMOTHEROF (person) ...)** Визначення імен всіх бабусь персонажа **person**.

```
(PASSERTQ GETGRANDMOTHEROF (PERSON)
     (COND 
          ; Перевірка існування фрейму
          ((NULL (MEMBER PERSON (CDR *FRAMES*))) 
                                        ERROR!_WRONG_PERSON_NAME!)
          (T 
               (SETQ R '())
               ; Отримання імені бабусі по материнській лінії
(SETQ R (CONS (CAR (FGET (CAR (FGET PERSON PMOTHER)) PMOTHER)) R))
               ; Отримання імені бабусі по батьківській лінії
(SETQ R (CONS (CAR (FGET (CAR (FGET PERSON PFATHER)) PMOTHER)) R))
               (REVERSE R)
          )
     )
)
```

```
(PASSERTQ GETGRANDPERENTSOF (person) ...)
```
Визначення імен всіх прабатьків персонажа **person**. **(PASSERTQ GETGRANDPERENTSOF (PERSON)**

**(COND** 

```
; Перевірка існування фрейму
         ((NULL (MEMBER PERSON (CDR *FRAMES*))) 
                                        ERROR!_WRONG_PERSON_NAME!)
         (T 
              (SETQ R '())
              ; Отримання імені бабусі по материнській лінії
(SETQ R (CONS (CAR (FGET (CAR (FGET PERSON PMOTHER)) PMOTHER)) R))
               ; Отримання імені дідуся по материнській лінії
(SETQ R (CONS (CAR (FGET (CAR (FGET PERSON PMOTHER)) PFATHER)) R))
              ; Отримання імені бабусі по батьківській лінії
(SETQ R (CONS (CAR (FGET (CAR (FGET PERSON PFATHER)) PMOTHER)) R))
              ; Отримання імені дідуся по батьківській лінії
(SETQ R (CONS (CAR (FGET (CAR (FGET PERSON PFATHER)) PFATHER)) R))
               (REVERSE R)
          )
    )
```
#### **(PASSERTQ GETWIFEOF (person) ...)**

Визначення імені дружини персонажа **person**.

```
(PASSERTQ GETWIFEOF (PERSON)
     (COND 
          ; Перевірка існування фрейму
          ((NULL (MEMBER PERSON (CDR *FRAMES*))) 
                                        ERROR!_WRONG_PERSON_NAME!)
          ; Отримання імені дружини
          (T (CAR (FGET PERSON PWIFE)))
     )
)
```

```
(PASSERTQ GETHASBANDOF (person) ...)
```
Визначення імені чоловіка персонажа **person**.

```
(PASSERTQ GETHASBANDOF (PERSON)
     (COND 
          ; Перевірка існування фрейму
          ((NULL (MEMBER PERSON (CDR *FRAMES*))) 
                                        ERROR!_WRONG_PERSON_NAME!)
          ; Отримання імені чоловіка
          (T (CAR (FGET PERSON PHASBAND)))
     )
)
```

```
(PASSERTQ GETGRANDSONOF (person) ...)
```
Визначення імен всіх онуків (чоловіків) персонажа **person**.

```
(PASSERTQ GETGRANDSONOF (PERSON)
     (COND 
          ; Перевірка існування фрейму
          ((NULL (MEMBER PERSON (CDR *FRAMES*))) 
                                        ERROR!_WRONG_PERSON_NAME!)
          (T 
               (SETQ R '())
               ; Отримання списку всіх дітей
               (SETQ S (FGET PERSON PCHILDREN))
               (LOOP
                    ; Повертаємо результат після досягнення кінця
списку
                    ((NULL S) (REVERSE R))
                    ; Отримання списку всіх онуків
                    (SETQ S1 (FGET (CAR S) PCHILDREN))
                    (LOOP
                         ((NULL S1) T)
                         ; Додаємо в результат тільки хлопчиків
```

```
(COND ((EQUAL (CAR (FGET (CAR S1) PPOL))
"M") 
                               (SETQ R (CONS (CAR S1) R)))
                         )
                         ; Отримуємо залишок списку онуків
                          (SETQ S1 (CDR S1))
                    )
                    ; Отримуємо залишок списку дітей
                    (SETQ S (CDR S))
               )
          )
     )
)
```
**(PASSERTQ GETGRANDDAUGHTEROF (person) ...)**

Визначення імен всіх онучок персонажа **person**.

```
(PASSERTQ GETGRANDDAUGHTEROF (PERSON)
     (COND 
          ; Перевірка існування фрейму
          ((NULL (MEMBER PERSON (CDR *FRAMES*))) 
                                        ERROR!_WRONG_PERSON_NAME!)
          (T 
               (SETQ R '())
               ; Отримання списку всіх дітей
               (SETQ S (FGET PERSON PCHILDREN))
               (LOOP
                    ; Повертаємо результат після досягнення кінця
списку
                    ((NULL S) (REVERSE R))
                    ; Отримання списку всіх онуків
                    (SETQ S1 (FGET (CAR S) PCHILDREN))
                    (LOOP
                         ((NULL S1) T)
                         ; Додаємо в результат тільки дівчаток
```

```
(COND ((EQUAL (CAR (FGET (CAR S1) PPOL))
"F") 
                               (SETQ R (CONS (CAR S1) R)))
                         )
                         ; Отримуємо залишок списку онуків
                          (SETQ S1 (CDR S1))
                    )
                    ; Отримуємо залишок списку дітей
                    (SETQ S (CDR S))
               )
          )
     )
)
```
**(PASSERTQ GETGRANDCHILDRENOF (person) ...)**

Визначення імен всіх онуків персонажа **person**.

```
(PASSERTQ GETGRANDCHILDRENOF (PERSON)
     (COND 
          ; Перевірка існування фрейму
          ((NULL (MEMBER PERSON (CDR *FRAMES*))) 
                                        ERROR!_WRONG_PERSON_NAME!)
          (T 
               (SETQ R '())
               ; Отримання списку всіх дітей
               (SETQ S (FGET PERSON PCHILDREN))
               (LOOP
                    ; Повертаємо результат після досягнення кінця
списку
                    ((NULL S) (REVERSE R))
                    ; Отримання списку всіх онуків
                    (SETQ S1 (FGET (CAR S) PCHILDREN))
                    (LOOP
                         ((NULL S1) T)
                         ; Додаємо в результат всіх
```

```
(SETQ R (CONS (CAR S1) R))
                         ; Отримуємо залишок списку онуків
                         (SETQ S1 (CDR S1))
                    )
                    ; Отримуємо залишок списку дітей
                    (SETQ S (CDR S))
               )
          )
     )
)
```

```
(PASSERTQ GETTESHAOF (person) ...)
```
Визначення імен тещі персонажа **person**.

```
(PASSERTQ GETTESHAOF (PERSON)
     (COND 
          ; Перевірка існування фрейму
          ((NULL (MEMBER PERSON (CDR *FRAMES*))) 
                                        ERROR!_WRONG_PERSON_NAME!)
          ; Отримуємо ім'я тещі
          (T (CAR (FGET (CAR (FGET PERSON PWIFE)) PMOTHER)))
     )
)
```

```
(PASSERTQ GETSVEKROVOF (person) ...)
```
Визначення імен свекрухи персонажа **person**.

```
(PASSERTQ GETSVEKROVOF (PERSON)
     (COND
          ; Перевірка існування фрейму
          ((NULL (MEMBER PERSON (CDR *FRAMES*))) 
                                        ERROR!_WRONG_PERSON_NAME!)
          ; Отримуємо ім'я свекрухи
          (T (CAR (FGET (CAR (FGET PERSON PHASBAND)) PMOTHER)))
     )
)
```
## *Приклади використання*

Нехай маємо:

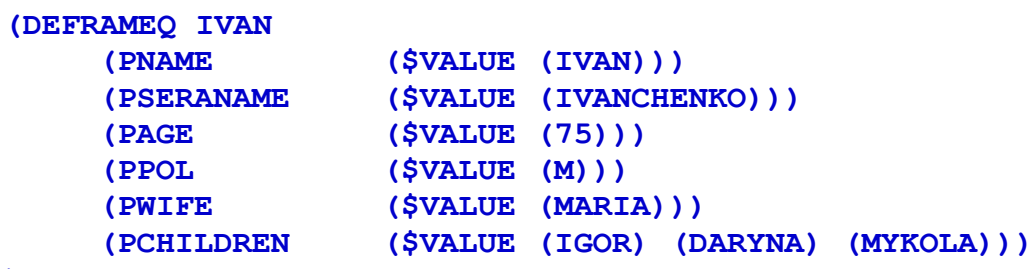

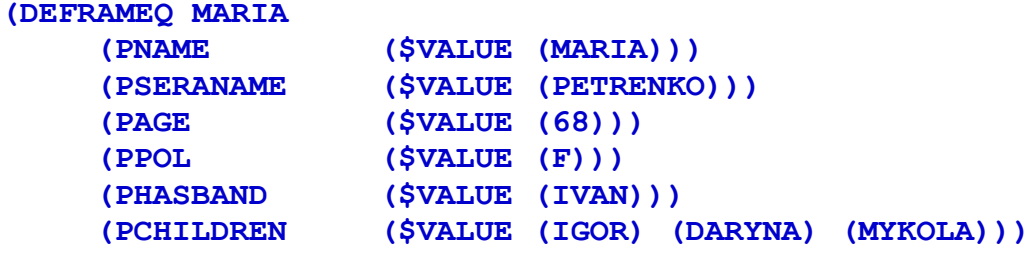

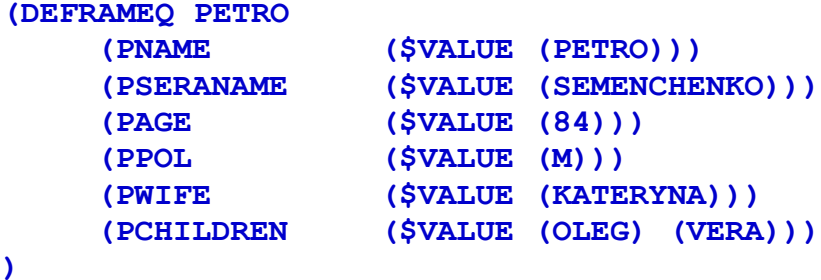

**(DEFRAMEQ KATERYNA**

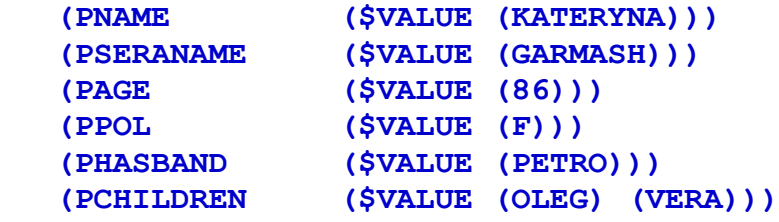

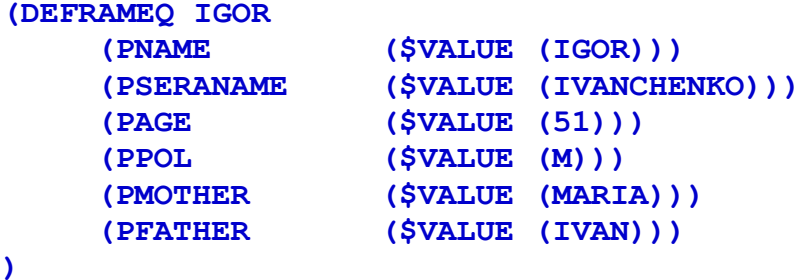

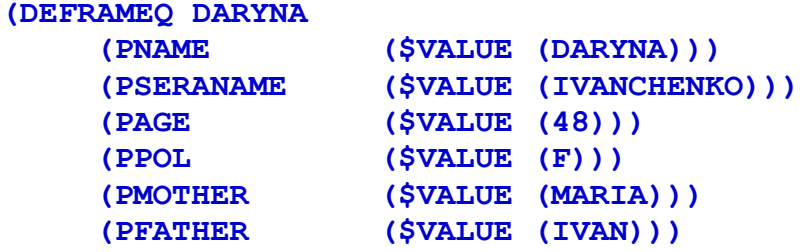

**(DEFRAMEQ MYKOLA**

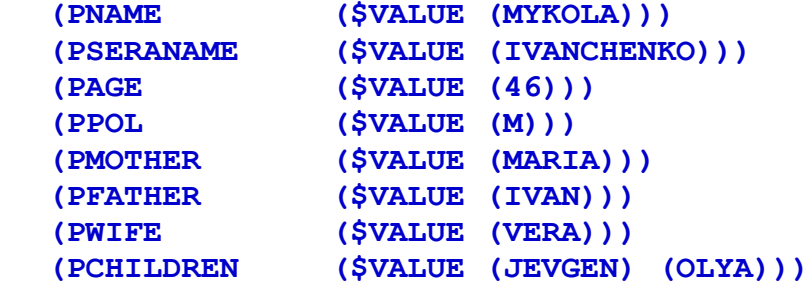

**(DEFRAMEQ VERA**

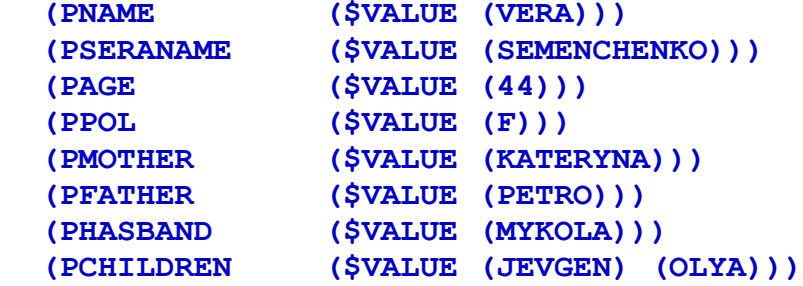

**(DEFRAMEQ OLEG (PNAME (\$VALUE (OLEG))) (PSERANAME (\$VALUE (GARMASH))) (PAGE (\$VALUE (48))) (PPOL (\$VALUE (M))) (PMOTHER (\$VALUE (KATERYNA))) (PFATHER (\$VALUE (PETRO))) )**

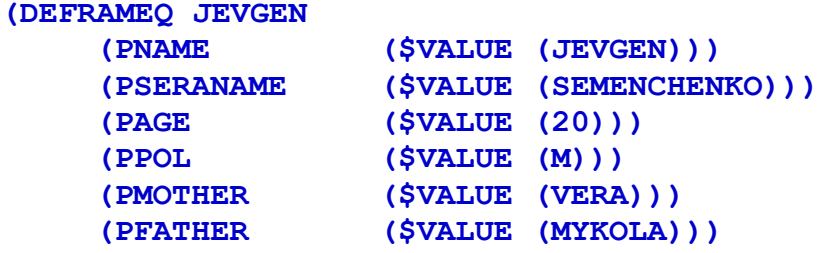

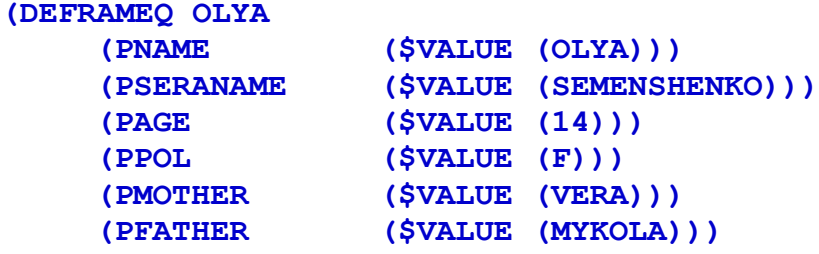

#### **Сделаем несколько запросов к исходной системе фреймов:**

Мама Вєри: **(GETMOTHEROF VERA)** —> KATERYNA Папа Олега: **(GETFATHEROF OLEG)** —> PETRO Сини Івана: **(GETSONOF IVAN)** —> (IGOR MYKOLA) Дочери Катерини: **(GETDAUGHTEROF KATERYNA)** —> (VERA) Діти Марії: **(GETCHILDRENOF MARIA)** —> (IGOR DARYNA MYKOLA) Сини Євгена: **(GETSONOF JEVGEN)** —> NIL Бабусі Євгена: **(GETGRANDMOTHEROF JEVGEN)** —> (KATERYNA MARIA) Дедусі Олі: **(GETGRANDFATHEROF OLYA)** —> (PETRO IVAN) Прабатьки Олі: **(GETGRANDPERENTSOF OLYA)** —> (KATERYNA PETRO MARIA IVAN) Жена Івана:**(GETWIFEOF IVAN)** —> MARIA Чоловік Марії: **(GETHASBANDOF MARIA)** —> IVAN Онук Петра: **(GETGRANDSONOF PETRO)** —> (JEVGEN) Онука Петра: **(GETGRANDDAUGHTEROF PETRO)** —>(OLYA) Онуки (усі) Петра: **(GETGRANDCHILDRENOF PETRO)** —> (JEVGEN OLYA) Теща Миколи: **(GETTESHAOF MYKOLA)** —> KATERYNA

Свекруха Вєри: **(GETSVEKROVOF VERA)** —> MARIA

## **Додамо членів родини:**

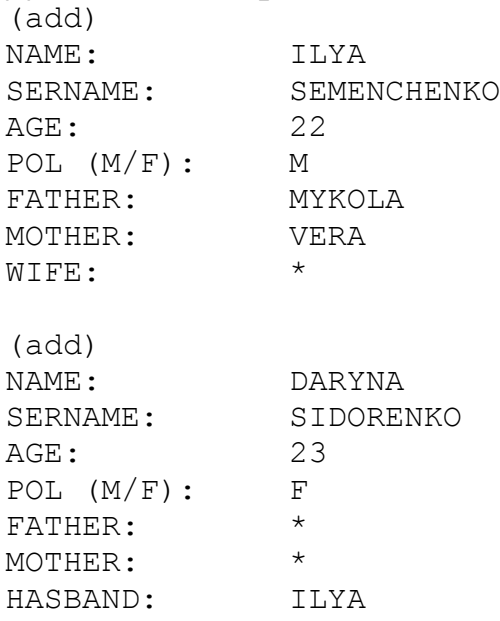

### **Комбінуя запити, можемо отримувати відповіді на складні питання.**

Наприклад, визначимо вік тещі батька Олі:

**(FGET (GETTESHAOF (GETFATHEROF OLYA)) PAGE)** —> (86)